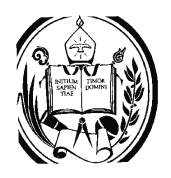

**Universidad de Los Andes Facultad de Ciencias Econ´omicas y Sociales Intensivo 2016 Investigación de Operaciones** Sección 01 **Prof. Douglas Rivas**

## **M´etodo Simplex**

El Método Simplex es un método analítico de solución de problemas de programación lineal capaz de resolver modelos más complejos que los resueltos mediante el método gráfico sin restricción en el número de variables.

El Método Simplex es un método iterativo que permite ir mejorando la solución en cada paso. La razón matemática de esta mejora radica en que el método consiste en caminar del vértice de un poliedro a un vértice vecino de manera que aumente o disminuya (según el contexto de la función objetivo, sea maximizar o minimizar), dado que el número de vértices que presenta un poliedro solución es finito siempre se hallará solución.

Este famosísimo método fue creado en el año de 1947 por el estadounidense George Bernard Dantzig y el ruso Leonid Vitalievich Kantorovich, con el ´animo de crear un algoritmo capaz de solucionar problemas de m restricciones y n variables.

Para aplicar el método simplex lo primero que debe hacerse es llevar el modelo de programación lineal a su forma estandar. La forma estandar de un MPL se obtiene realizando los siguentes cambios en las restrcciones y en la función objetivo

- Las restricciones se deben llevar todas a igualdades. Esto se logra de la siguiente manera
	- *•* En el caso de restricciones con desigualdad *<* o *≤* se debe agregar una variable de holgura *hi*
	- *•* En el caso de restricciones con desigualdad *>* o *≥* se debe restar una variable superavit *s<sup>i</sup>*
- La función objetivo se debe igualar a cero.

Ahora si comenzamos a aplicar el m´etodo simplex. Para ello seguimos los siguentes pasos

1. Construcción de la tabla simplex

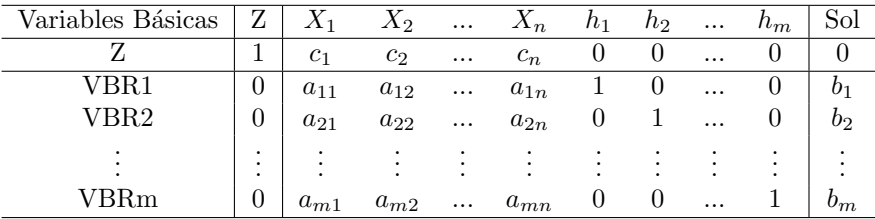

donde *VRBi* son las variables básicas

2. Definición de la solución básica de inicio. La solución básica de inicio esta dada al asumir que las holgoras son las variables básicas y que las variables de decisión son iguales a cero y por lo tanto son no básicas. Por lo tanto la tabla debe tener la siguiente forma

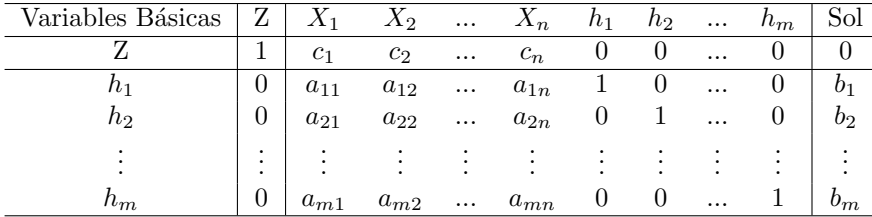

3. Obtener la solución óptima. Para ello es necesario realizar las iteracciones necesarias hasta alcanzarlo. El proceso iterativo es el siguiente

*a*) Definir la variable que entra en la solución y la que sale de la solución.

- $\bullet\,$  Entra: En el caso de maximo, entra la variable con coeficiente en la fila de la función objetivo m´as negativo. En el caso de minimo la mas positiva. La columna de la variable que entra se le llama columna pivote.
- Sale: Se halla el cociente de los elementos de la columna solución con los de la columna pivote (solo los positivos). Y sale el cociente m´as peque˜no. Dicha celda es conocida como la celda pivote.
- *b*) Se aplican los cambios y se realizan operaciones entre filas para que los coeficientes de la variable que entra tenga la forma necesaria.
- *c*) Este proceso se sigue hasta que todas los coeficientes de la función objetivo sean no negativos en el caso del m´aximo (no positivos en el caso del minimo). En dicho caso se dice que se ha llegado al óptimo.

4.

## **Ejercicios**

Además de resolver los ejercicios resueltos con el método gráfico, se recomienda resolver los siguientes ejercicios

1. Max  $Z = X_1 - X_2 + 2X_3$ s.a.  $2X_1 - 2X_2 + 3X_3 ≤ 5$ *X*<sub>1</sub> + *X*<sub>2</sub> − *X*<sub>3</sub>  $\leq$  3 *X*<sub>1</sub> − *X*<sub>2</sub> + *X*<sub>3</sub>  $\leq$  2 2. Max  $Z = 3X_1 - 9X_2 - 5X_3 - 4X_4$ s.a.  $X_1 + 4X_2 + 5X_3 + 8X_4 \leq 8$  $X_1 + 2X_2 + 6X_3 + 4X_4 \leq 4$ 3. Max  $Z = 4X_1 + 3X_2$ s.a.  $4X_1 + 3X_2 \leq 5$  $4X_1 + X_2 \leq 3$ 4*X*<sup>1</sup> *− X*<sup>2</sup> *≤* 8 4. Max  $Z = 3X_1 + 2X_2 + 5X_3$ s.a.  $X_1 + 2X_2 + X_3 \leq 430$  $3X_1 + X_3 \leq 460$  $X_1 + 4X_2 \le 420$